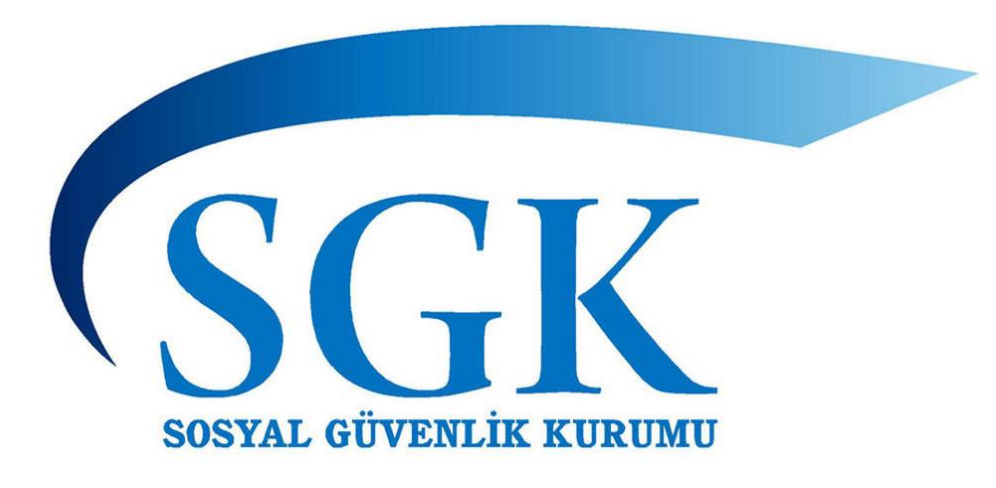

# SAĞLIK YAZILIMLARI DAİRE BAŞKANLIĞI

# MEDULA WEB SERVISLERI

## KULLANIM KILAVUZU

**08/12/2017** [medulayeniversiyon@sgk.gov.tr](mailto:medulayeniversiyon@sgk.gov.tr)

## İçindekiler

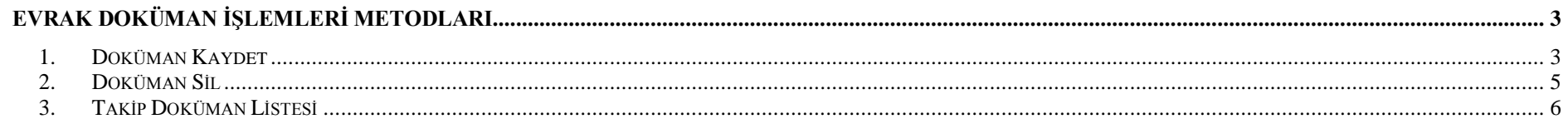

## <span id="page-2-0"></span>**Evrak Doküman İşlemleri Metodları**

Bu bölümde, GSS Sağlık Ödeme Sistemi web servis metotlarının giriş (*input*) ve çıkış (*output*) parametreleri açıklanmaktadır. Test Web Servis WSDL adresi :<https://sgkt.sgk.gov.tr/medula/hastane/EvrakDokumanIslemleriServiceWS?wsdl> Gerçek Web Servis WSDL adresi :<https://medula.sgk.gov.tr/medula/hastane/EvrakDokumanIslemleriServiceWS?wsdl>

### <span id="page-2-1"></span>**1. Doküman Kaydet**

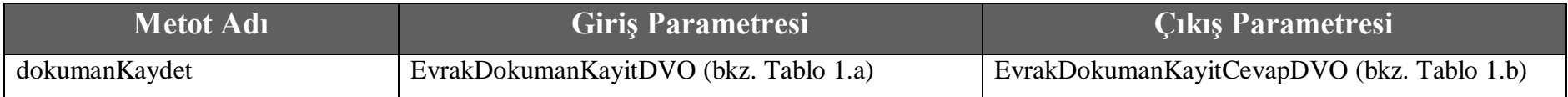

#### **Tablo – 1.a: EvrakDokumanKayitDVO**

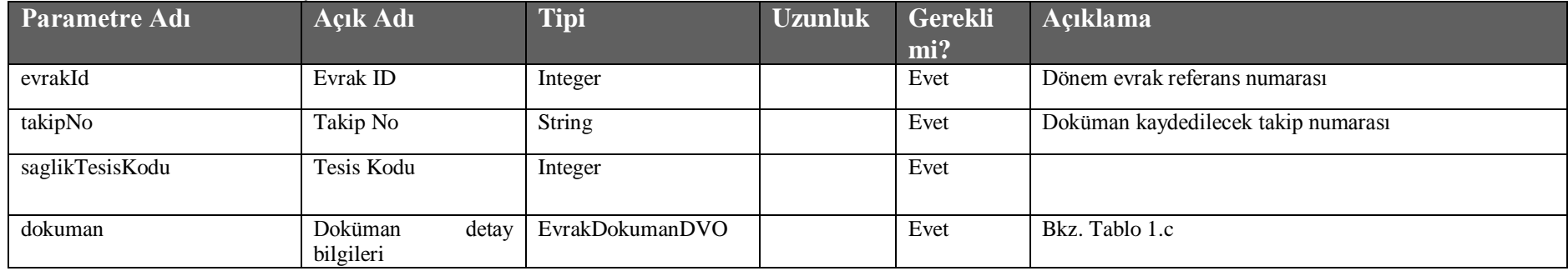

#### **Tablo – 1.b: EvrakDokumanKayitCevapDVO**

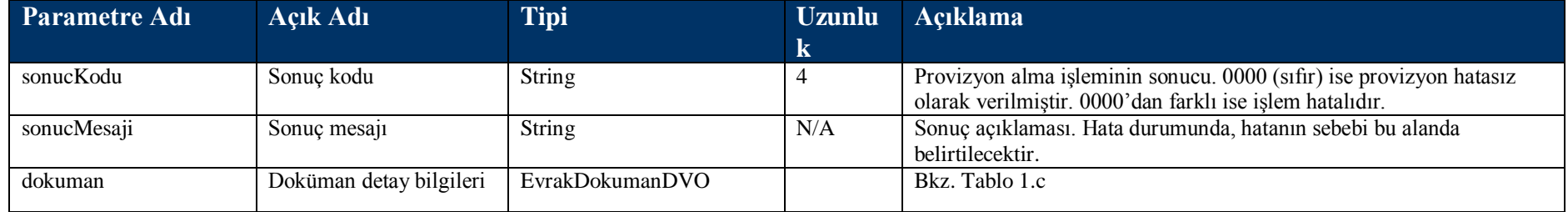

#### **Tablo –1.c : EvrakDokumanDVO**

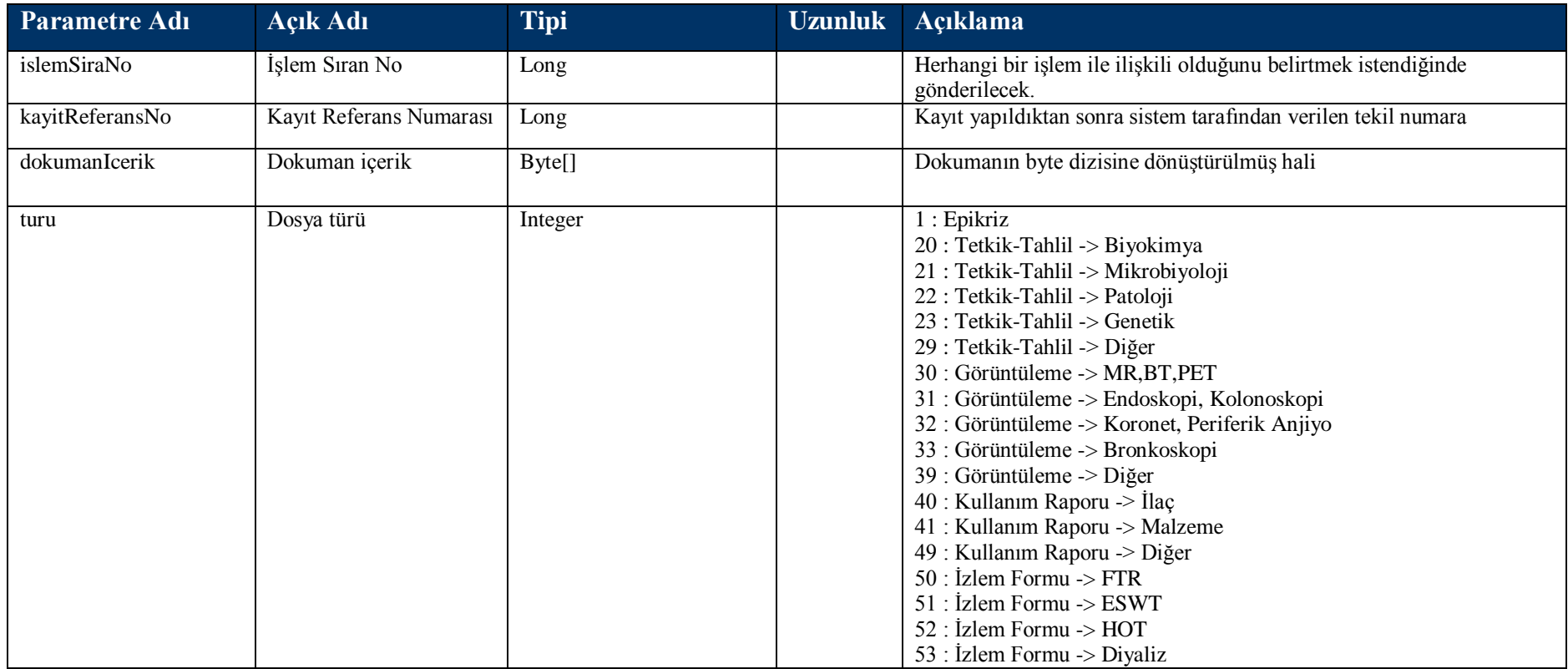

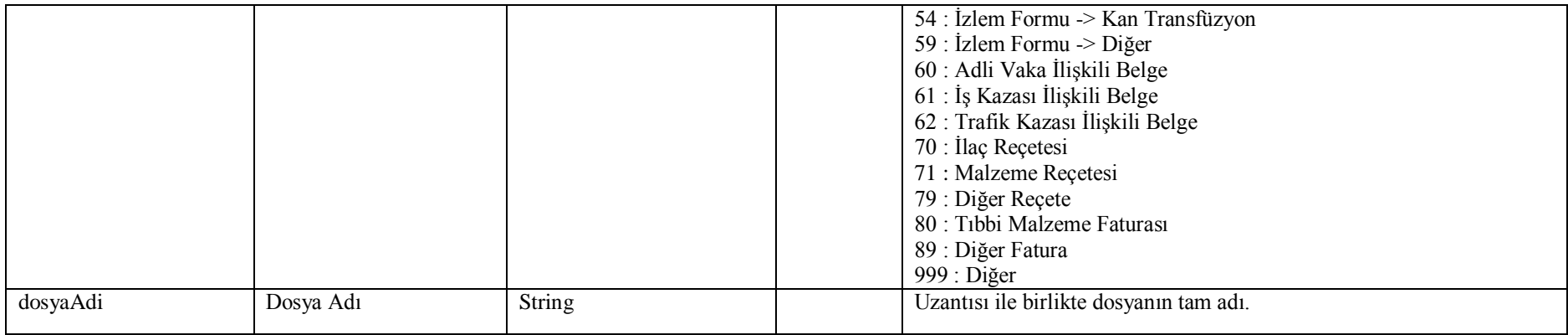

### <span id="page-4-0"></span>**2. Doküman Sil**

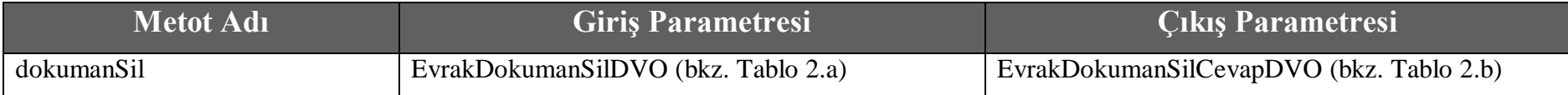

#### **Tablo – 2.a: EvrakDokumanSilDVO**

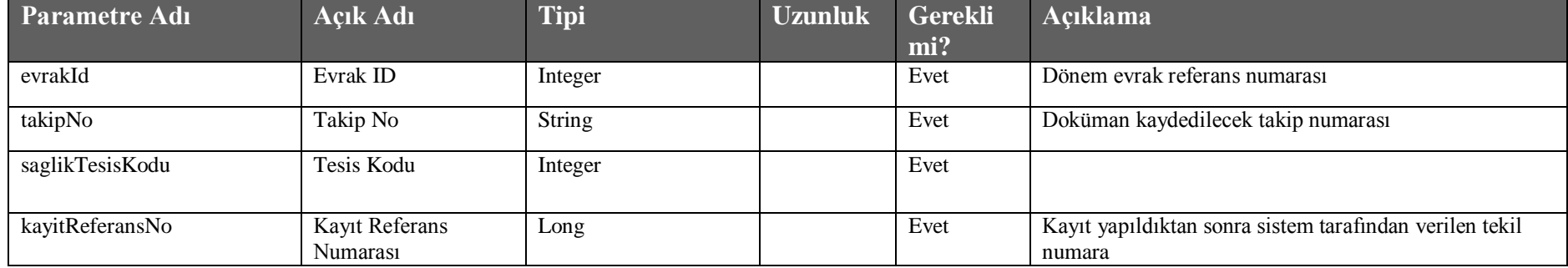

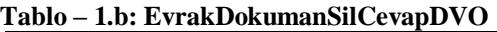

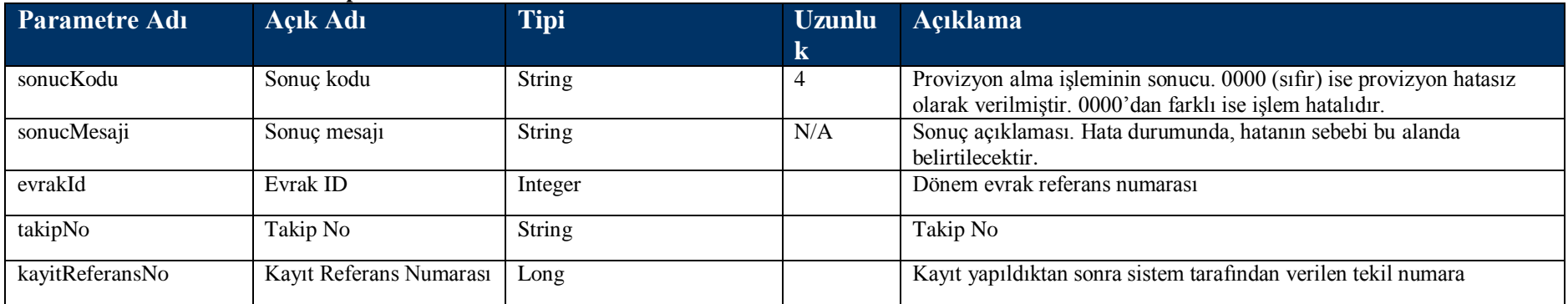

## <span id="page-5-0"></span>**3. Takip Doküman Listesi**

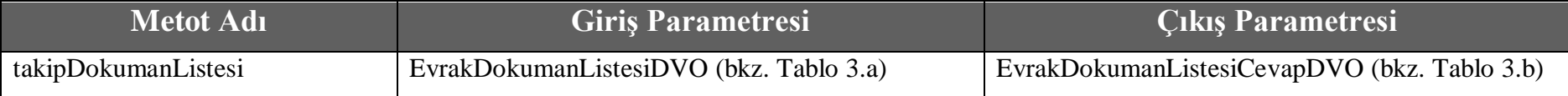

#### **Tablo – 3.a: EvrakDokumanListesiDVO**

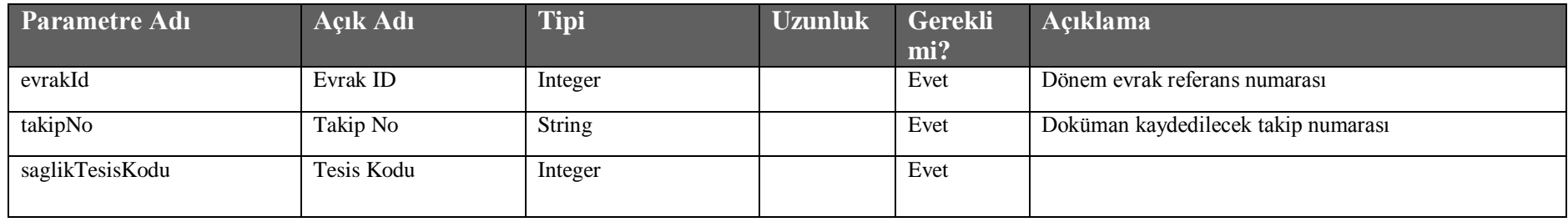

**Tablo – 3.b:** EvrakDokumanListesiCevapDVO

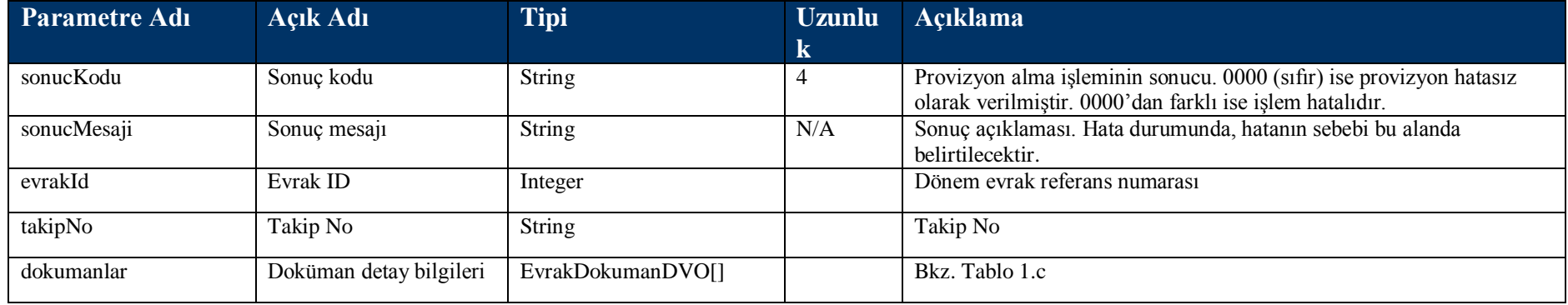